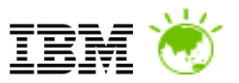

# Platform as a Service With WebSphere **Cloudburst**

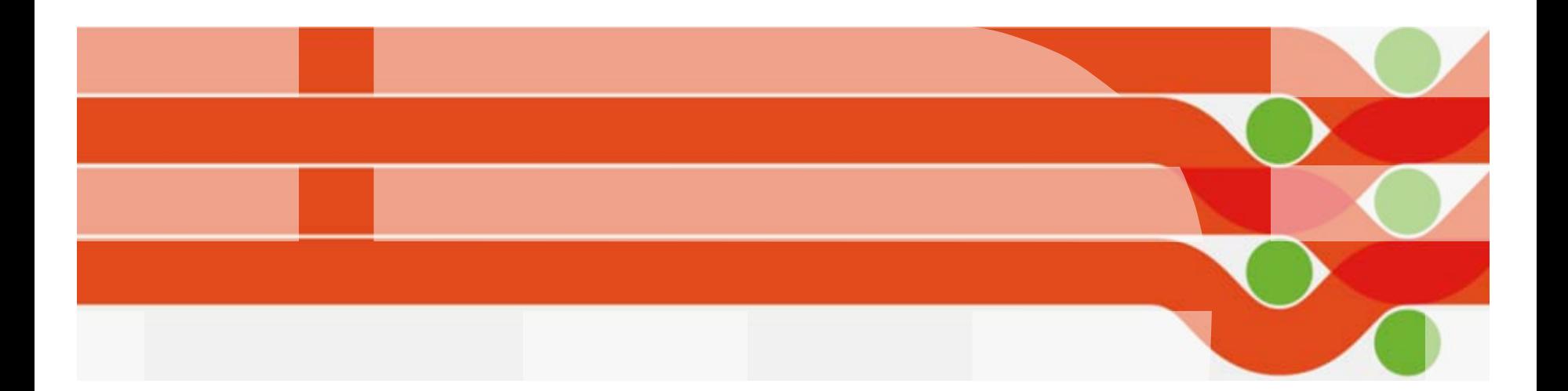

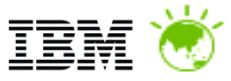

### The context : a crisis of complexity. The need for progress is clear.

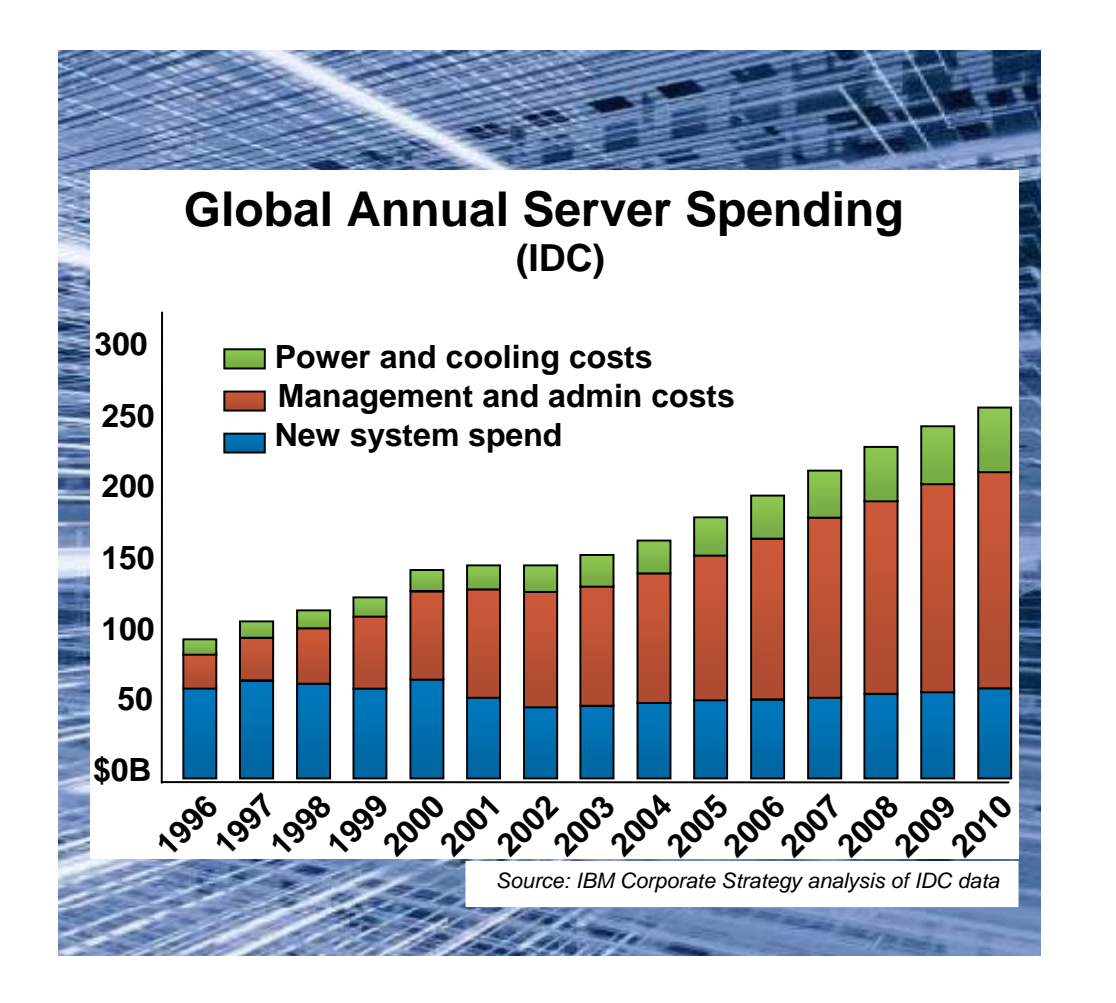

### **1.5x**

• Explosion of information driving 54 % growth in storage shipments every year.

### **70c per 1\$**

• 70 % on average is spent on maintaining current IT infrastructures versus adding new capabilities.

### **85 % idle**

• In distributed computing environments, up to 85 % of computing capacity sits idle.

Clearly, infrastructure needs to be more dynamic to free up budget for new investments and accelerate deployment of superior capabilities being demanded by the business

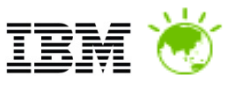

### Cloud service models address complexity

For example: a business needs a business design application.

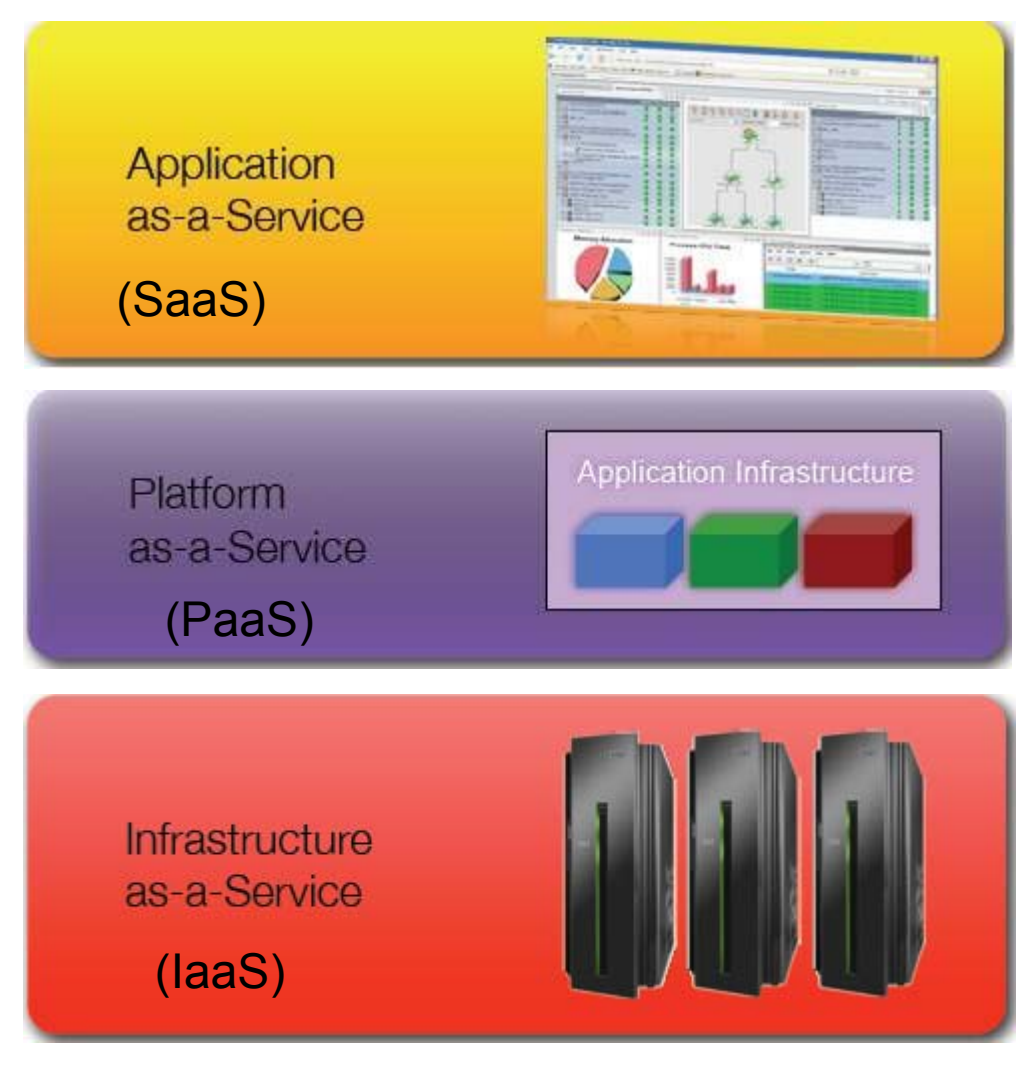

SaaS  $\rightarrow$  A business logs into the cloud and uses the applications.

PaaS  $\rightarrow$  A business logs into the cloud, creates a platform instance and deploys the application to a platform.

**IaaS**  $\rightarrow$  **A business logs into the** cloud, assembles the computing resources into a platform and deploys the application.

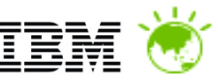

### Private, On-Premise Cloud for Platform As A Service

- **Deparative Didity Optimised Middleware for IT Services** 
	- Application Server
	- Portal Server
	- Database server
	- Process Server
- Suitable for multiple deployment environments
	- Development
	- Test
	- Production
- **Support range and combination of** virtualisation platforms

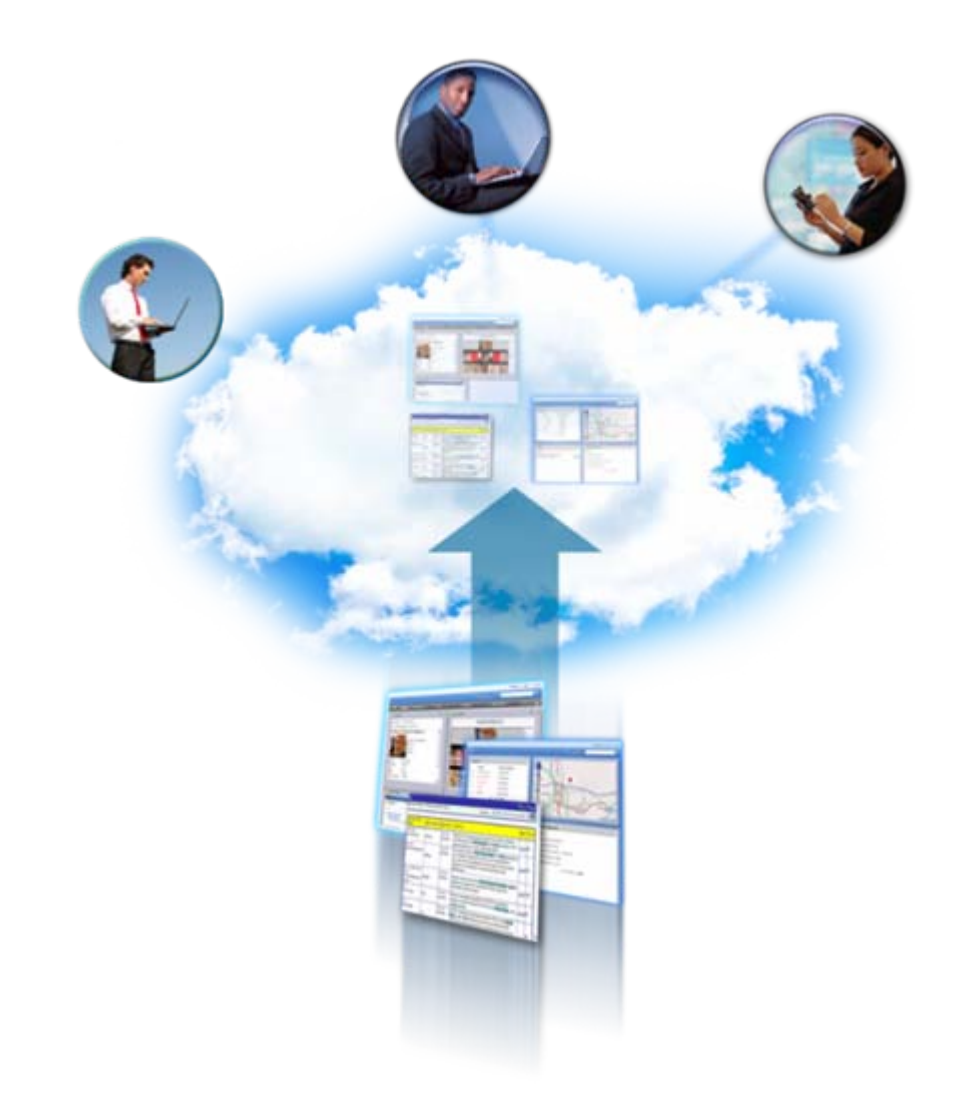

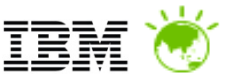

### Delivering WebSphere Platform as a Service - Considerations

- OS, WebSphere Installations
- **Node Specialisation** 
	- Proxy Server
	- ●Deployment manager
	- ●Cluster nodes
	- ●Database
- Cluster awareness
	- $\,$  . Node specialisation
	- Hostname
	- ●IP address
	- Node Federation
- Database integration
	- Node deployment
	- Datasource resource configuration
- Application customisation
	- ●Binaries
	- ●Configuration
	- ●Initialisation

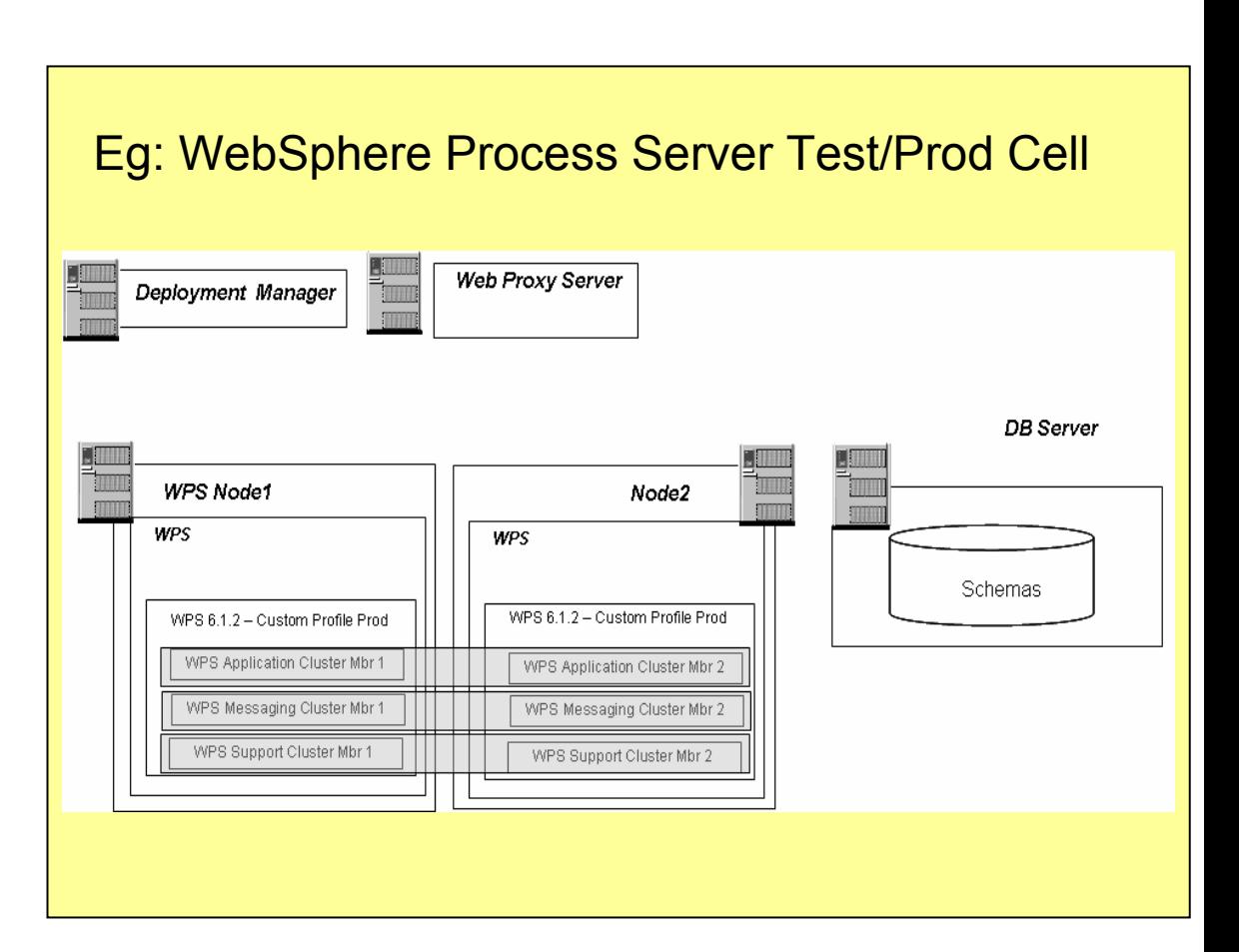

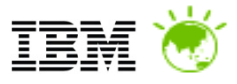

### What's needed for on-premise WebSphere Platform As A Service?

- Virtualised Infrastructure
- Platform Catalogue
	- Standard Offerings (with Flexibility)
	- ●Extensible
	- Multi-node Assembly combinations
	- Control change & access
- Cloud Management
	- Licensing
	- . Chargeback
- Self Service
	- $\boldsymbol{\cdot}$  Fast deployment
	- Consistent
	- Secure
- **ELicense Management**
- Maintenance Fix packs & patches
	- Cloud deployments
	- Catalogue

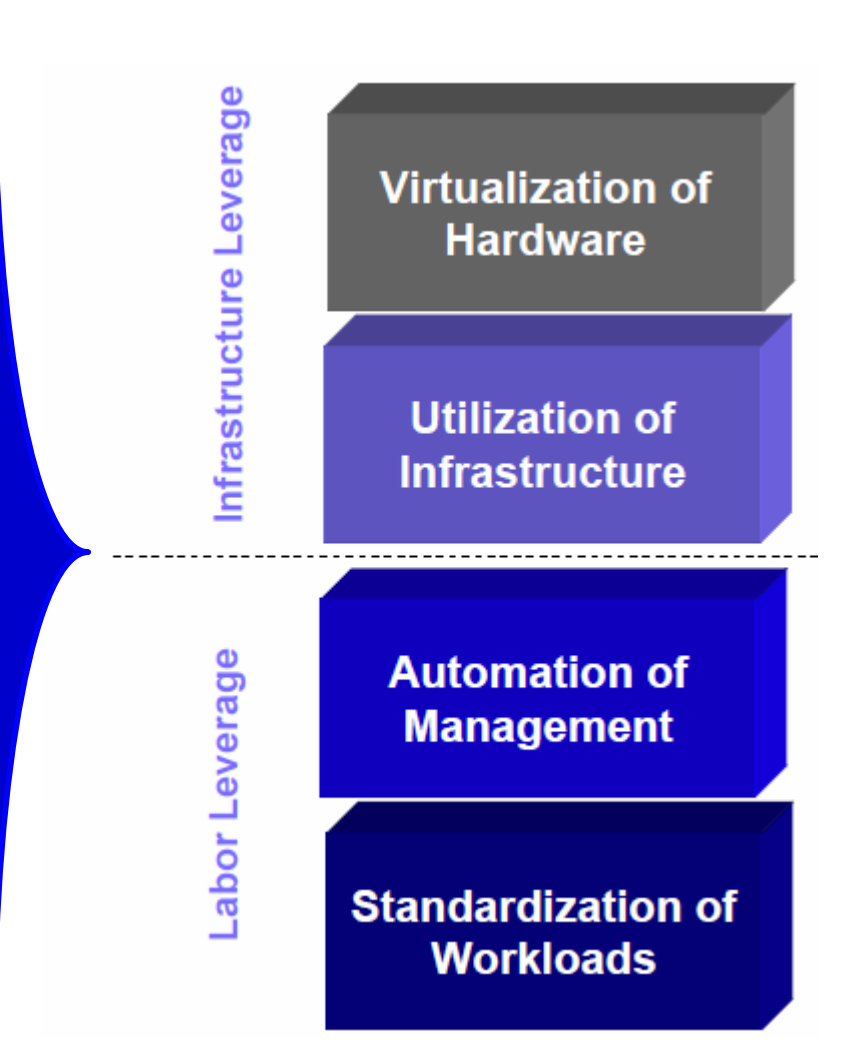

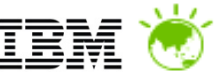

### Addressing Challenges in Middleware Deployment

*WebSphere Cloudburst Appliance + Hypervisor Editions of IBM Middleware* 

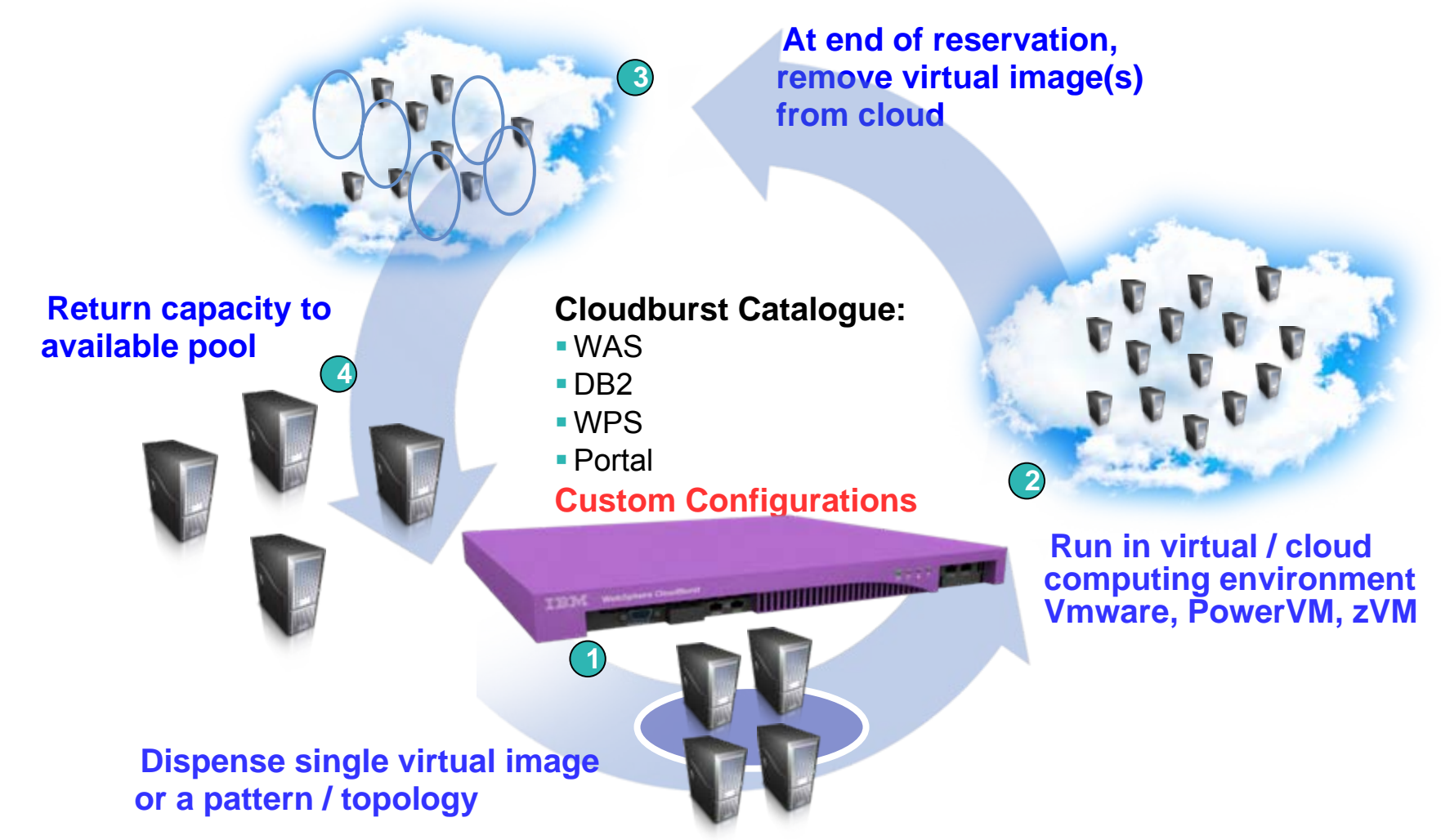

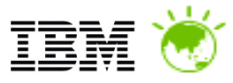

### What is WebSphere CloudBurst?

- *1. IBM Hardware appliance*
- *- WebSphere CloudBurst function*
- *WebSphere Application Server images*
- *WebSphere Application Server patterns*

**OVF** 

**Users and**

**Groups**

- *Additional Hypervisor Edition product images*

#### *2. …that manages your on-premise cloud…*

*Bring your own Enterprise cloud* 

- *- Hypervisors (VMware, PowerVM, zVM)*
- *storage*

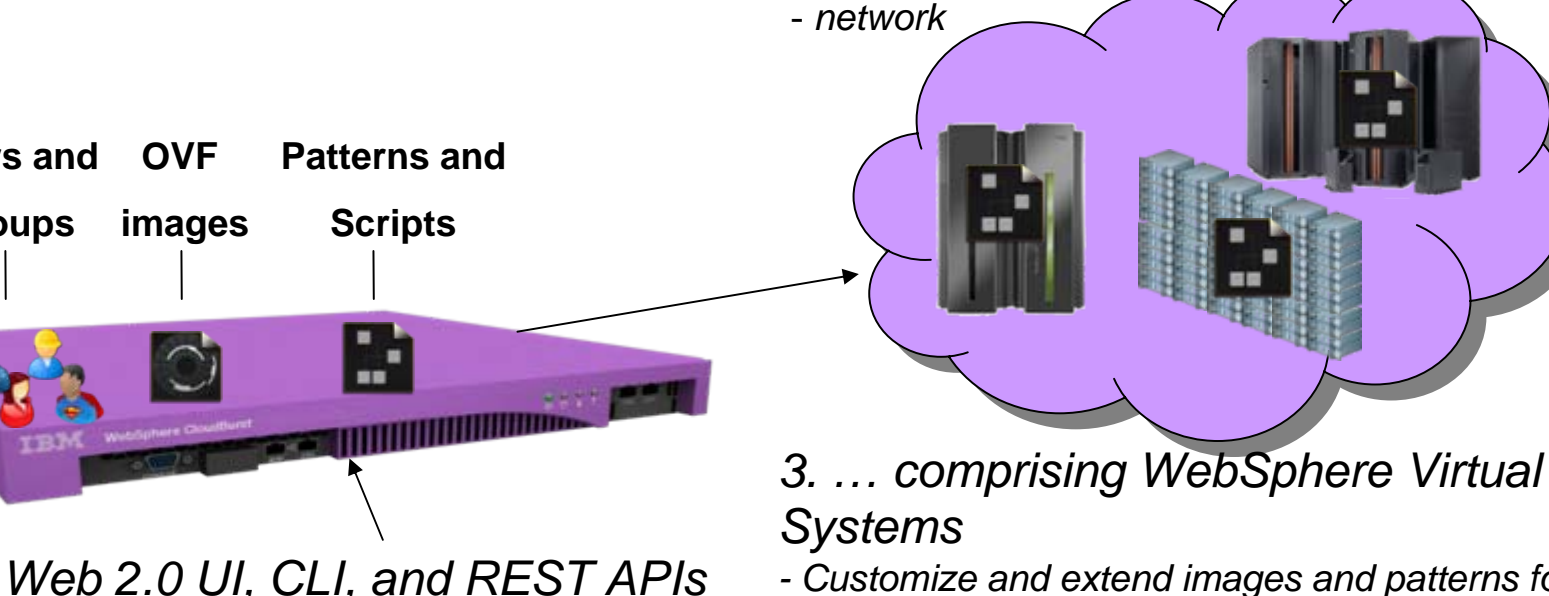

*- Customize and extend images and patterns for your applications*

- *- Dispense and run in the cloud*
- *- Life-cycle management and optimization*

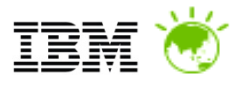

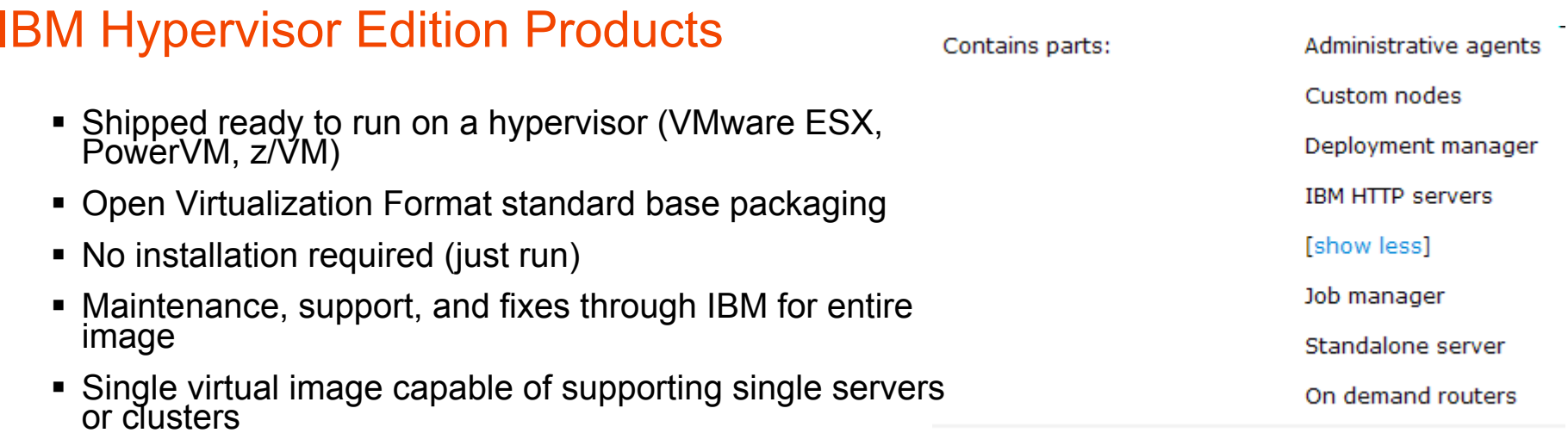

■ Cloudburst Metadata – assemby parts & patterns

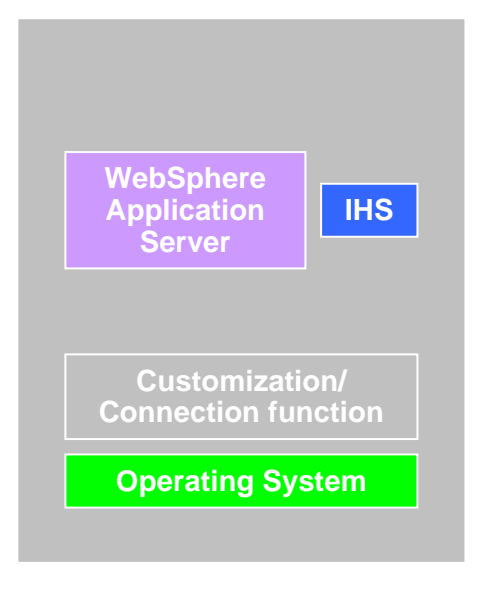

**WebSphere Application Server** Hypervisor Edition v6.1 and v7 •Full support for WAS Feature Packs •VMware ESX, PowerVM, zVM •**Intelligent Management Pack** option provides

WebSphere Virtual Enterprise features

#### **WebSphere Process Server** Hypervisor Edition v6.2 and v7

•Pre-configured database

•VMware ESX and PowerVM

**WebSphere Portal** Hypervisor Edition v6.1.5 •Pre-configured database

**DB2 Enterprise** virtual image

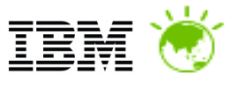

### **Catalogue**

- IBM provided Virtual Images
	- WebSphere Application Server Hypervisor Edition (V6.1, V7.0)
	- WebSphere Process Server
	- WebSphere Portal Server
	- DB2 Enterprise
- User virtual images
	- Cloned
	- Cloned & extended
- User supplied Script packages
	- wsadmin or other scripts
	- JEE applications
- Licenses
- $\blacksquare$ Maintenance

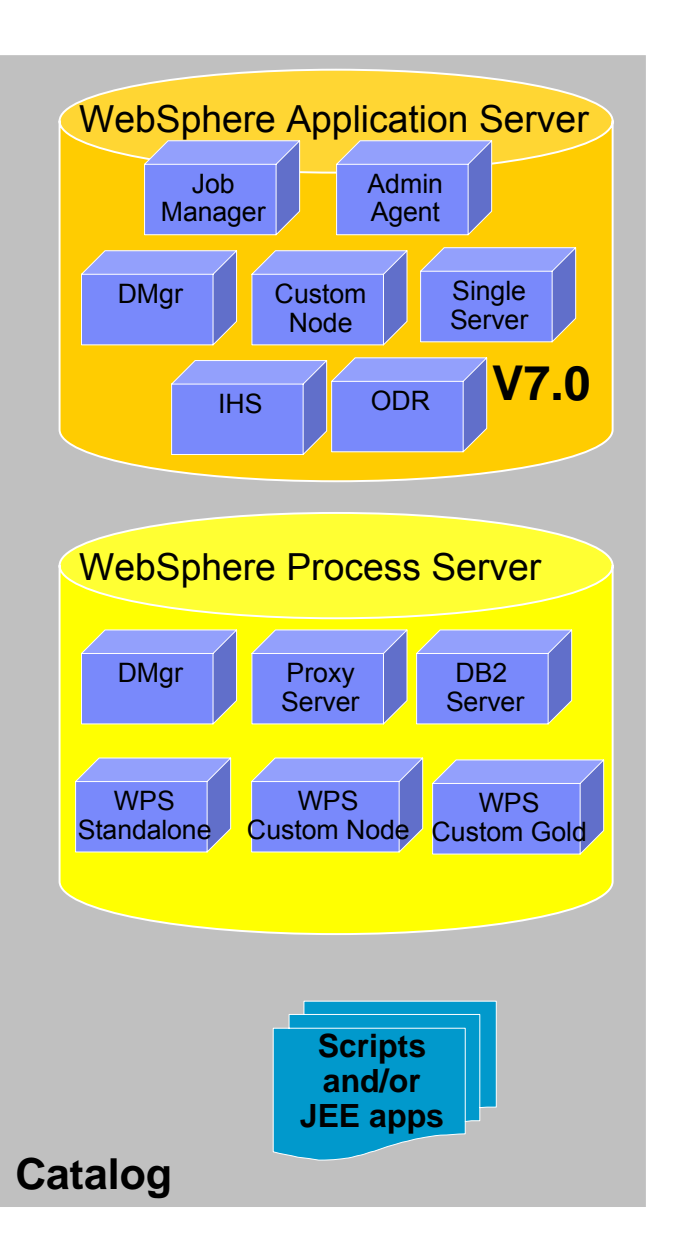

### **Patterns**

- $\blacksquare$  Pattern is one or more virtual images and script packages from the catalog to satisfy a certain deployment topology
- $\blacksquare$ Example: Creating pattern of WebSphere V7.0 Clustered topology

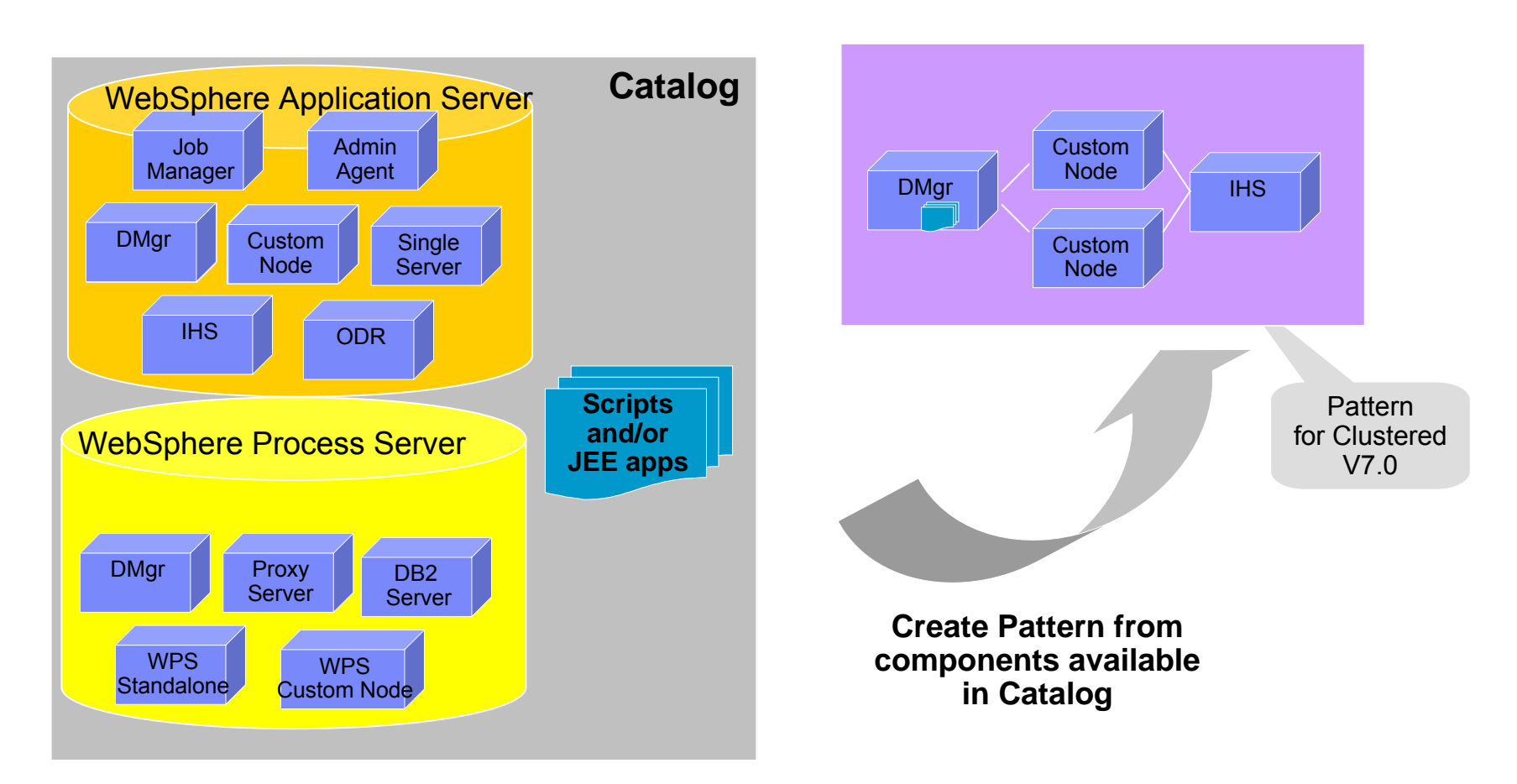

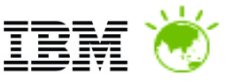

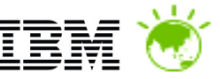

### Example Preloaded WebSphere Application Server Patterns

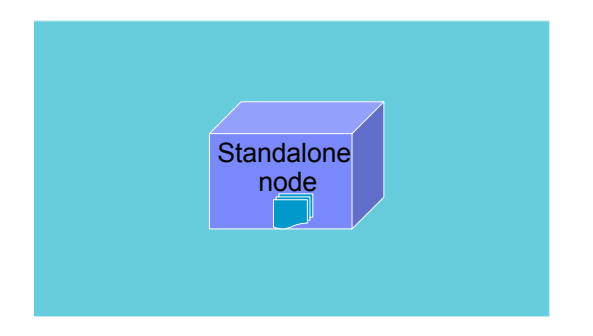

Single Server

WebSphere cluster

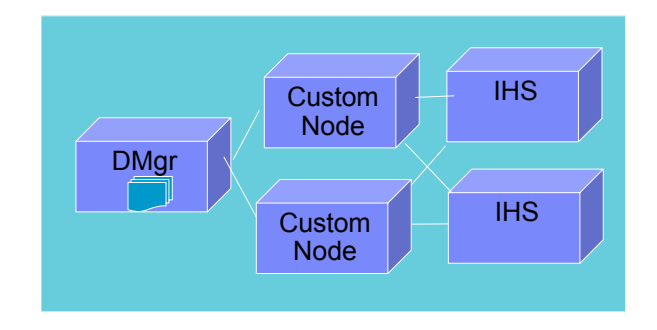

WebSphere cluster (dev)

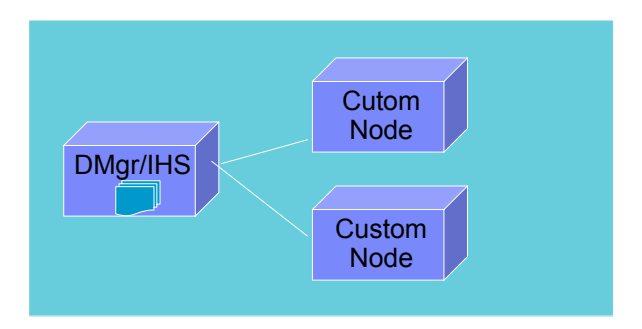

### WebSphere cluster (large)

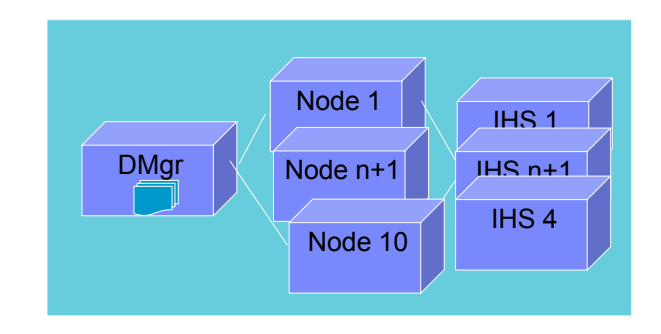

#### **Advanced Options for messaging, session persistence, and global security available**

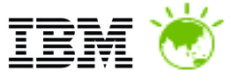

### Bring Your Own Private Cloud

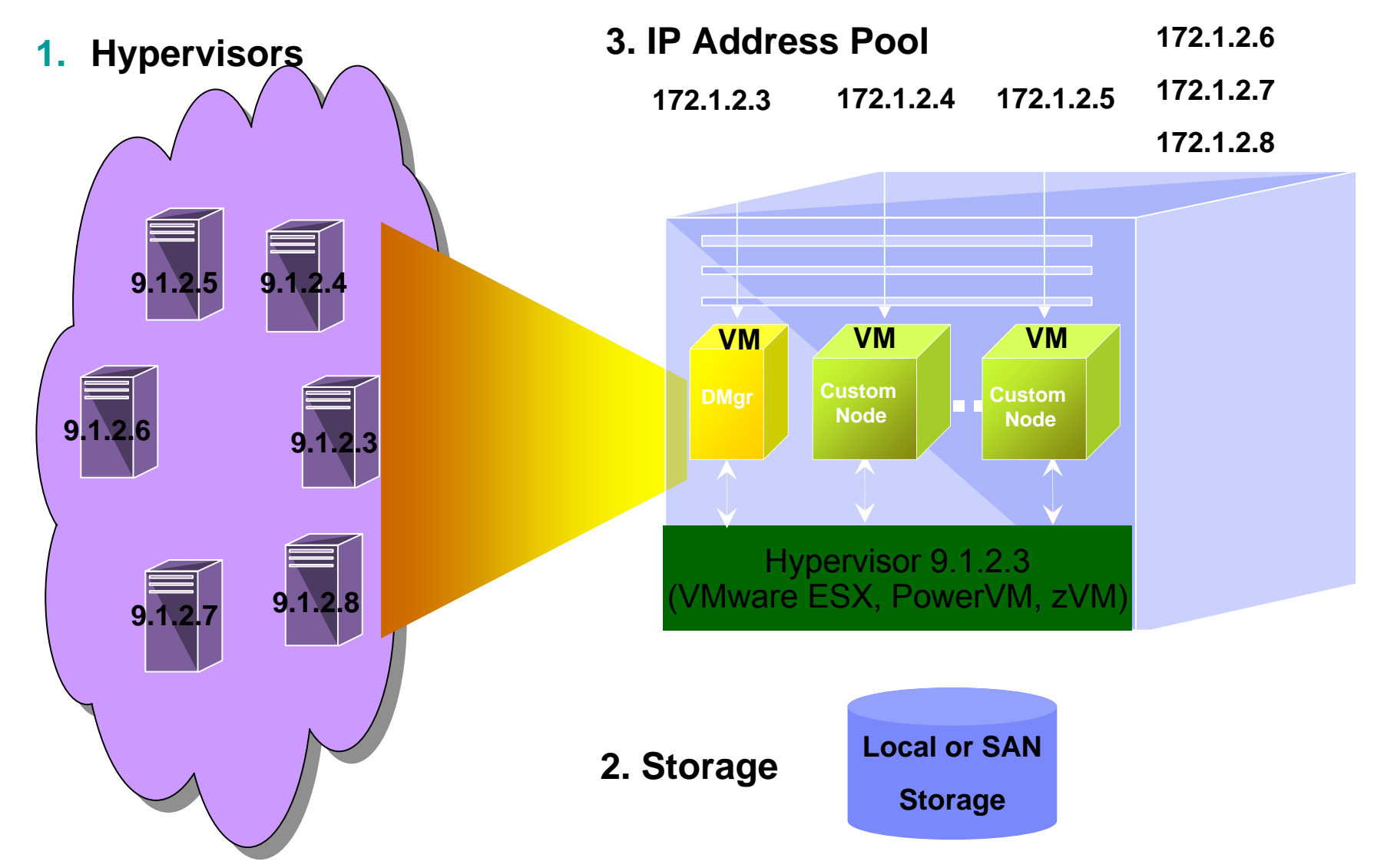

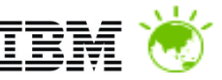

### WebSphere Cloudburst Appliance – User Interaction

#### **3 interfaces**

 Web UI Command Line InterfaceREST API's

- Everything that is done in the Web UI or CLI invoke the REST API's under the covers.
- As a result, WebSphere CloudBurst is fully programmable and can integrate into existing management infrastructure.

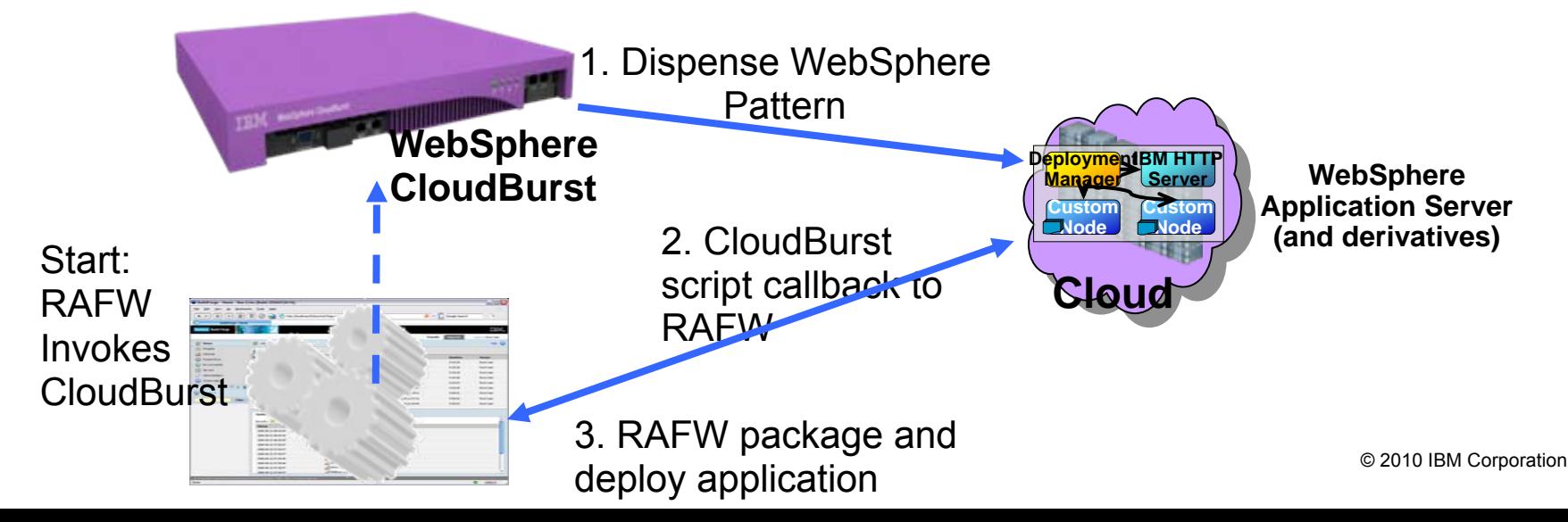

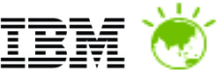

### WebSphere Cloudburst benefits – PaaS on-premise cloud

### Setting Up WebSphere Process Server Topologies - Comparison

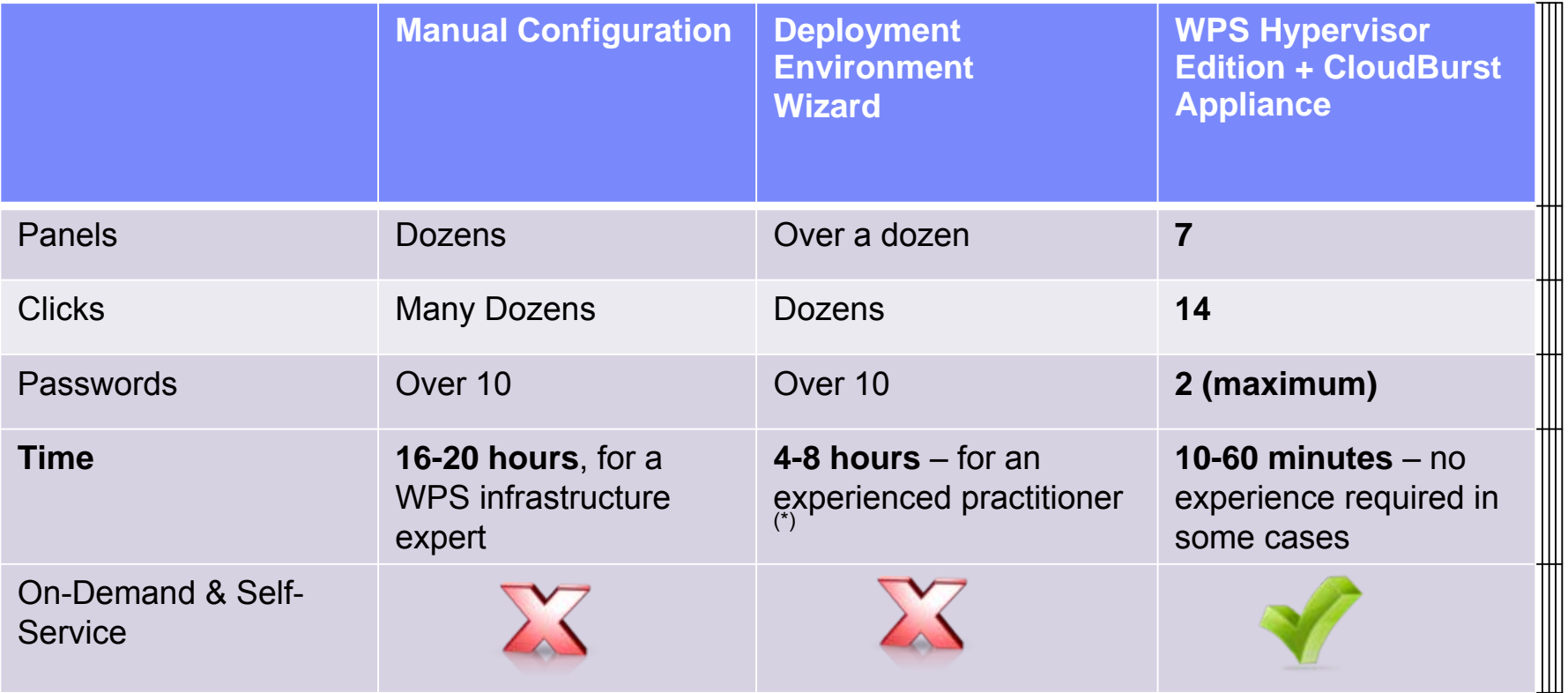

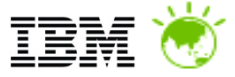

### Thank you!

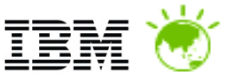

### Intelligent Management Pack option for WAS-HV

 Delivers WAS-HV patterns with IBM WebSphere Virtual Enterprise functionality into the cloud

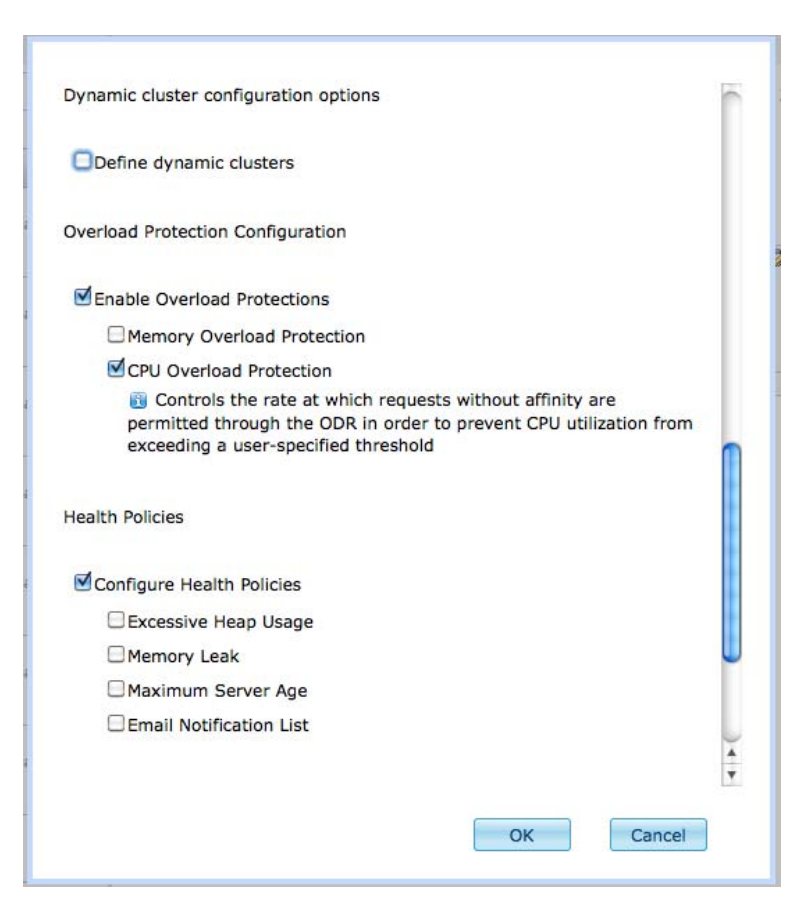

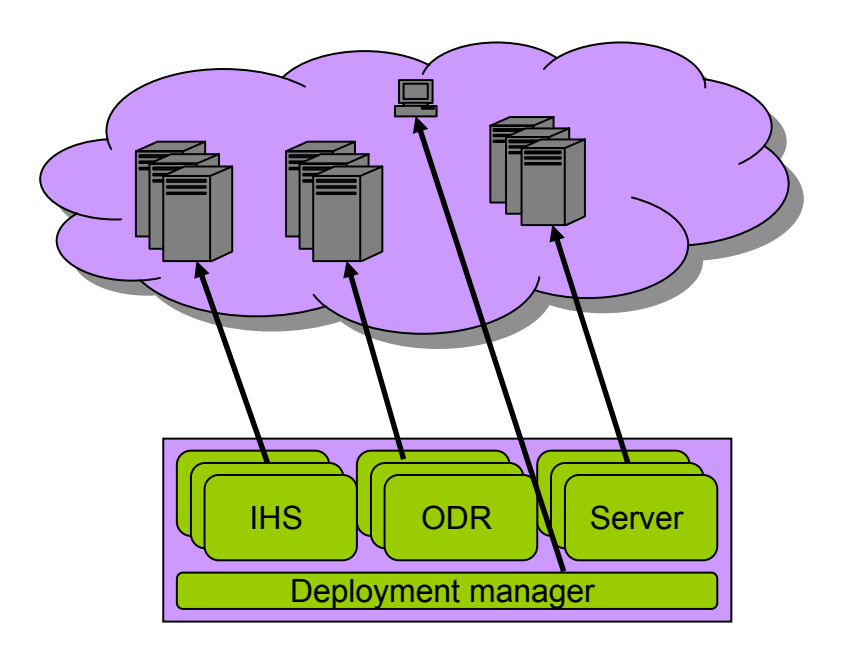

**Provides self-optimizing and** autonomic PaaS in your private cloud!

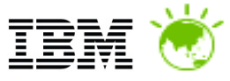

Stand

### WebSphere Process Server Patterns

## Remote messaging, remote support Process Server deployment pattern

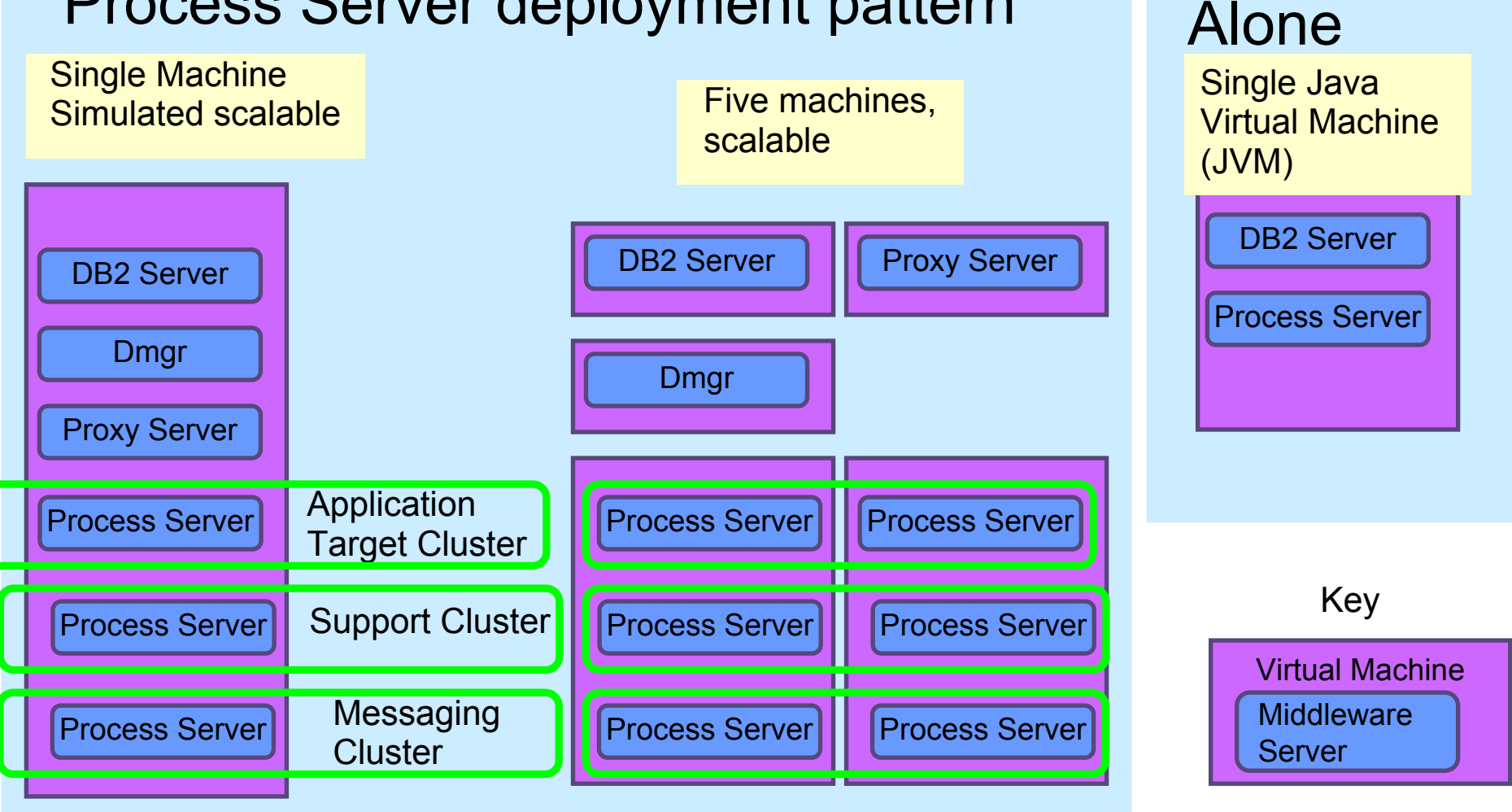

![](_page_18_Picture_1.jpeg)

 $\sqrt{2}$ 

### WebSphere Portal Server & Content Manager Hypervisor Editions

![](_page_18_Picture_57.jpeg)

![](_page_19_Picture_1.jpeg)

### What is Intelligent Management Pack

- **The Intelligent Management Pack is** an optional add-on to the WebSphere Application Server Hypervisor Edition (on any supported platform)
- **The Intelligent Management Pack** represents IBM's WebSphere Virtual Enterprise functionality delivered in a form that is able to be dispensed through WebSphere CloudBurst Appliance
- **The end result is self-optimizing and** autonomic private clouds!

![](_page_19_Figure_6.jpeg)

### *Rational Automation Framework for WebSphere CloudBurst*

![](_page_20_Figure_1.jpeg)

**This scenario can be extended to include additional Rational components including**

**Rational Asset Manager, Rational AppScan, and Rational Software Architect** 

BM